## **Authorization Initiated at 3rd Party Site**

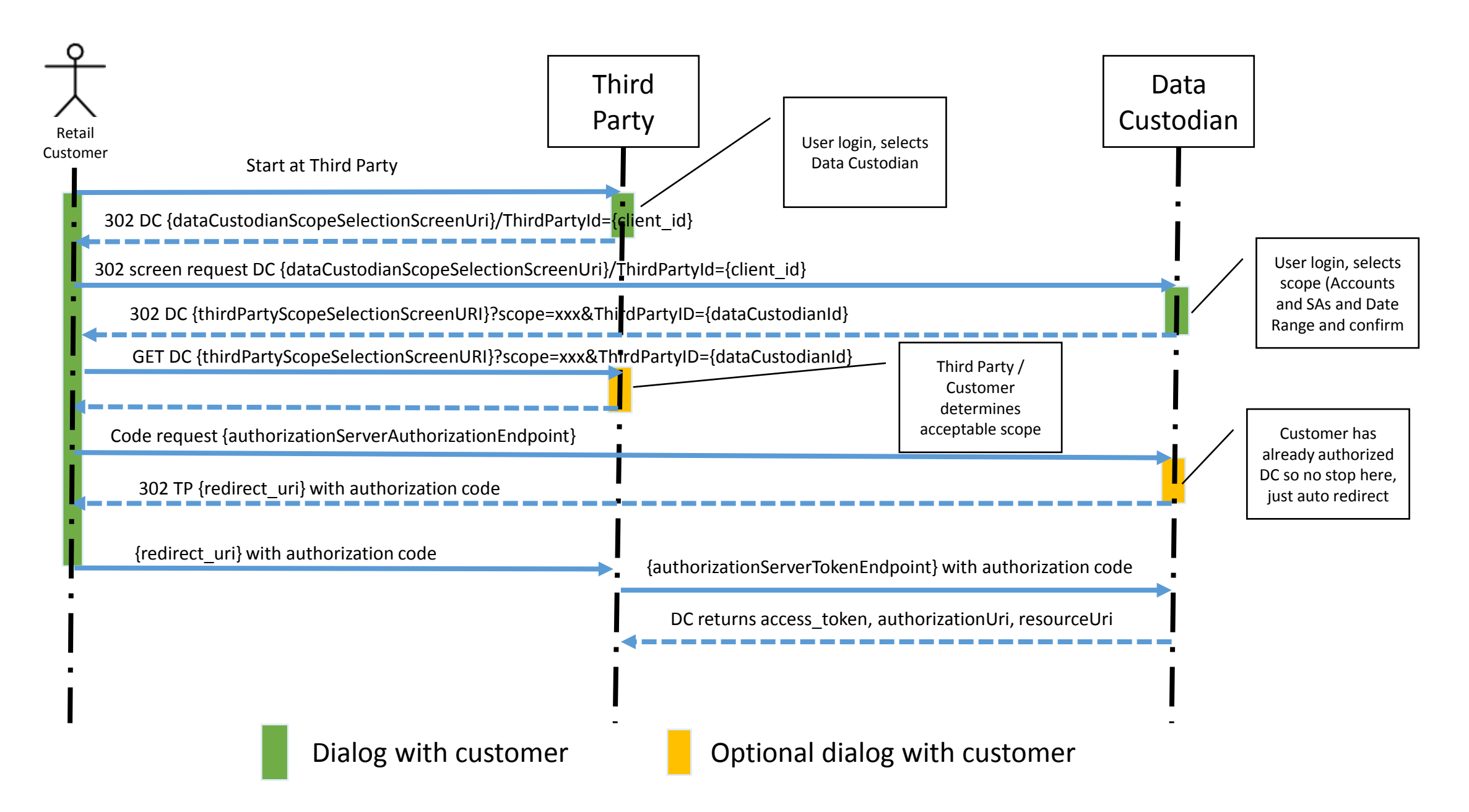

## **Authorization Initiated at PG&E's MyEnergy Site**

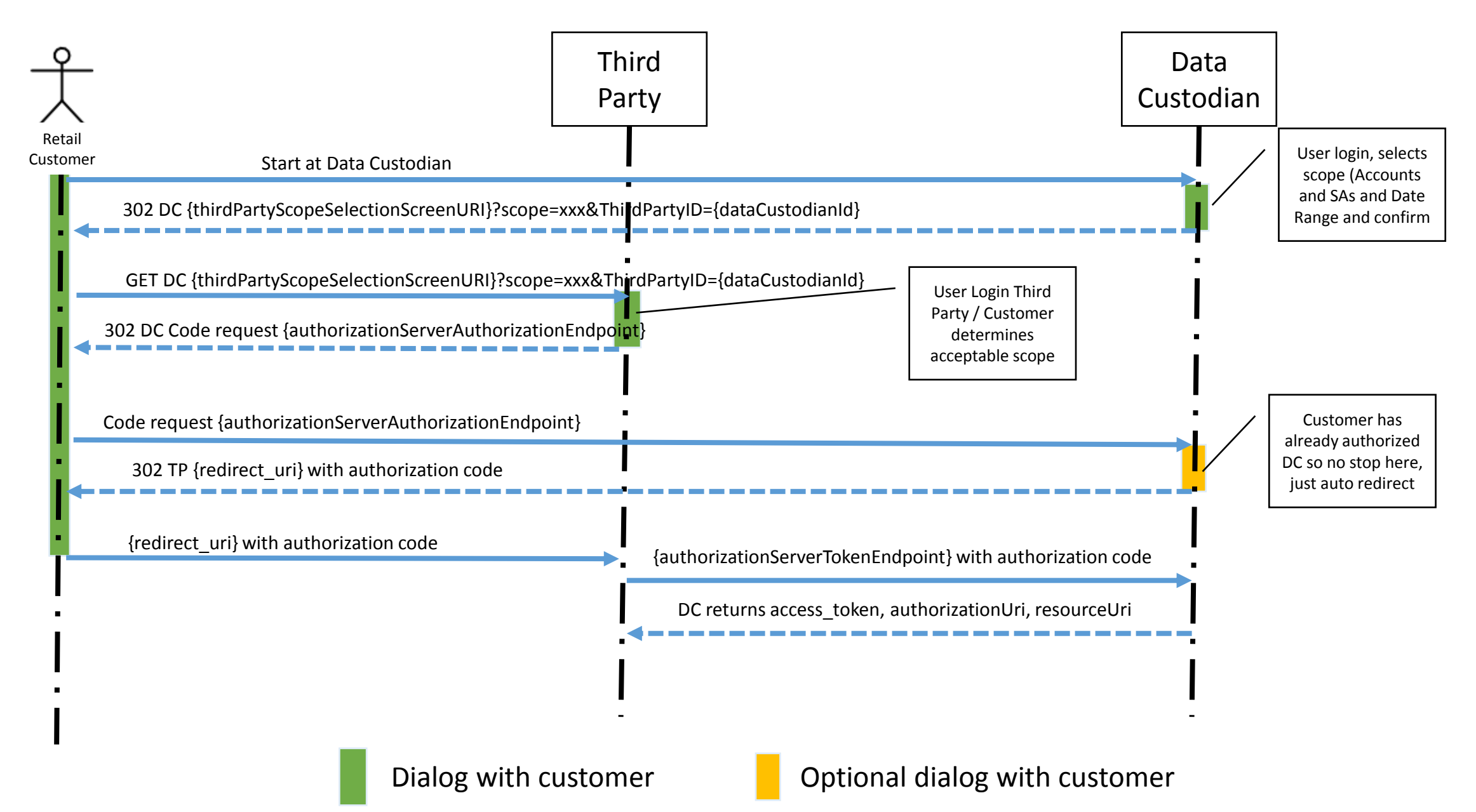